SOMMAIRE > PUBLICATIONS > Outils

## Réalisation technique d'un hyperpaysage

vendredi 5 décembre 2008, par Hélène Rouchet

Mise en oeuvre en 2002, la procédure de réalisation technique d'un hyperpaysage à été revue et simplifiée en 2008, afin d'être encore plus accessible à chacun, grâce aux nouvelles possibilités qu'offre la technologie...

Vous pouvez découvrir l'intérêt de réaliser des hyperpaysages sur le site portail Hyperpaysages (www.hyperpaysages.be).

Ci-dessous, vous pouvez télécharger les deux modes d'emploi nécessaires à la réalisation d'un hyperpaysage.

Le mode d'emploi "rédacteur" présente la création d'un hyperpaysage, depuis la visite sur le terrain et la prise de photo à la conception de l'hyperpaysage sur Internet. Il est destiné à toutes les personnes participant à la création d'un hyperpaysage.

Le mode d'emploi "administrateur" est destiné à la personne qui va notamment gérer le site et autoriser la publication en ligne du travail des rédacteurs. Il est possible de désigner plusieurs administrateurs pour un même site.

La publication en ligne constitue la dernière étape du travail. Celle-ci peut être supervisée (création du site, accompagnement...) par un membre de nos services. En visitant le portail Hyperpaysages, vous découvrez les modalités de mise en place d'un accompagnement propre au projet que vous souhaitez réaliser.

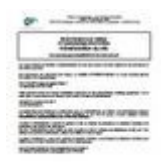

Mode d'emploi "administrateur" PDF, 422.3 ko

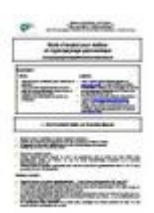

Mode d'emploi "rédacteur" PDF, 2.4 Mo